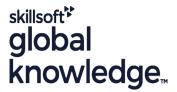

## **Solaris 11 System Administration - Part II**

Duration: 5 Days Course Code: SSA2R11

#### Overview:

### Solaris 11 System Administration - Part II Course Overview

This Solaris System Administration training course will provide delegates with practical experience of configuring various aspects of an Oracle Solaris 11 system. This course extends the skills a delegate will have gained from attending the Solaris System Administration - Part 1 course. Delegates will cover more specialised tasks such as configuring network failover, Zones, Role Based Access Control (RBAC), managing system performance and also gaining other skills which will help with preparing for the *Oracle Certified Professional, Oracle Solaris 11 System Administrator (1Z0-822)*.

Similarly, the course is targeted to closely follow the official Oracle Solaris curriculum for certification.

Exercises and examples are used throughout the course to give practical hands-on experience with the techniques covered.

### **Target Audience:**

### Who will the Course Benefit?

This Solaris 11 System Administration - Part II course is aimed at IT staff responsible for administering a networked server in a local area network,running the Oracle Solaris operating environment. It will extend their skills beyond basic administration tasks.

#### Objectives:

Course Objectives

Administering Solaris systems involves many specialised tasks including; monitoring system events with syslog,performing network installations,dealing with various aspects of the network environment and assigning system roles to users. Delegates taking this class will gain the necessary knowledge and skills to perform these tasks.

## Prerequisites:

Attendance on the Solaris Introduction and Solaris 11 System Administration - Part I courses or similar knowledge is required. Shell Programming knowledge is beneficial but not essential. This skill can be gained by attending the Solaris Shell Programming course.

### Follow-on-Courses:

Further Learning

- Solaris Advanced Shell Programming Tools
- Oracle SQL
- Apache Web Server

#### Content:

Solaris 11 System Administration - Part II Training Course Course Contents - DAY 1

#### Course Introduction

- Administration and Course Materials
- Course Structure and Agenda
- Delegate and Trainer Introductions

#### Session 1: CONFIGURING SMF

- SMF Review
- Troubleshooting Services
- State Notification
- SMF Properties
- Listing Properties
- Setting Properties
- Network Properties
- Configuring a new SMF Service
- Exercise

## Session 2: CONFIGURING THE IMAGE PACKAGING SYSTEM IPS

- Configuring a local IPS repository
- Configuring the repository server
- Configuring access from network clients to a local IP repository
- Installing signed packages
- Publisher properties for signed packages
- Managing package publishers
- Managing multiple boot environments
- Exercise

## Session 3: INSTALLING SOLARIS 11 USING THE AUTOMATED INSTALLER

- Introduction to the Automated Installer (AI)
- Obtaining the AI
- Setting up the requirements for the AI
- Creating the installation service
- Testing the first client
- Tailoring AI to the requirements of the install client
- Installation of software on the client
- Specifying repositories
- Specifying packages to install
- Exercise Solaris 11 System Administration
- Part II Training Course Course Contents DAY 2

#### Session 4: VIRTUAL NETWORKS

- What is a Virtual Network?
- Internal Virtual Networks
- External Virtual Networks
- Creating and Configuring a Virtual Network Device
- Post Configuration Procedures
- Exercise

## Session 5: CONFIGURING NETWORKS AND NETWORK FAILOVERS

- Configuring systems on a local network
- Managing the network configuration profiles
- Manual mode network configuration
- Configuring link aggregations
- Configuring IP multipathing (IPMP)
- Exercise

#### Session 6: NETWORK FILE SYSTEM (NFS)

- NFS Terminology
- Configuring the NFS Server
- Legacy Shares
- ZFS Shares
- Configuring the NFS Client
- Autofs and /net
- Exercise

#### Session 7: ZONES

- Basic Description
- Main Features and Benefits
- Zone Configuration Settings and Characteristics
- Creating Zones
- Accessing Zones
- Managing the Zone State
- Zone System Processes
- Exercise Solaris 11 System
   Administration Part II Training Course
   Course Contents DAY 3

#### Session 8: ZFS AND DATA STORAGE

- ZFS Data Protection
- ZFS RAID Modes
- Backup and Recovery with Snapshots
- Managing Disk Space with ZFS Properties
- Exercise

## Session 9: ROLE BASED ACCESS CONTROL (RBAC)

- Traditional UNIX security vs RBAC
- The RBAC security model
- Associated files and attributes
- Linking Attributes and their files together
- Attribute file formats
- Configuring RBAC: commands and files
- Exercise

## Session 10: AUDITING

- What events create audit records
- Audit plugins
- Auditing terminology
- Main auditing commands
- Auditing with Solaris Zones
- Determining what to audit

#### Session 11: SYSLOG

- The /etc/syslog.conf Configuration File
- The M4 Utility
- Editing the syslog.conf File
- Testing syslogd Logging
- Exercise

#### Session 12: DUMP FILE CONFIGURATION

- Dump file definition
- System crash dumps
- Displaying the system crash dump configuration
- Modifying the system crash dump configuration
- Core dumps
- Displaying the core dump configuration
- Modifying the core dump configuration
- Exercise

## Session 13: MONITORING AND MANAGING PERFORMANCE

- Monitoring Performance Procedures
- Monitoring System Wide Resources
- The sar,vmstat and iostat commands
- Monitoring Processes Resources
- The ps,prstat and top CommandsResponding to Resource problems
- Exercise Solaris 11 System
  Administration Part II Training Course
  Course Contents DAY 5

# Session 14: PROCESS PRIORITIES AND CLASSES

- Process Scheduling
- Scheduling Classes
- Listing Classes and Priority Ranges
- Managing Classes and Priorities
- The dispadmin command
- The priocntl command
- Exercise

- Displaying audit service settings
- Changing the preselect audit classes
- Assigning space for the audit trail
- Viewing the audit trail
- Displaying kernel audit statistics
- Exercise Solaris 11 System
   Administration Part II Training Course
   Course Contents DAY 4

### Further Information:

For More information, or to book your course, please call us on 0800/84.009 <a href="mailto:info@globalknowledge.be">info@globalknowledge.be</a>
<a href="https://www.globalknowledge.com/en-be/">www.globalknowledge.com/en-be/</a>